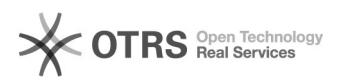

## Acesso dos participantes do grupo

## 05/05/2024 20:41:43

## **Imprimir artigo da FAQ**

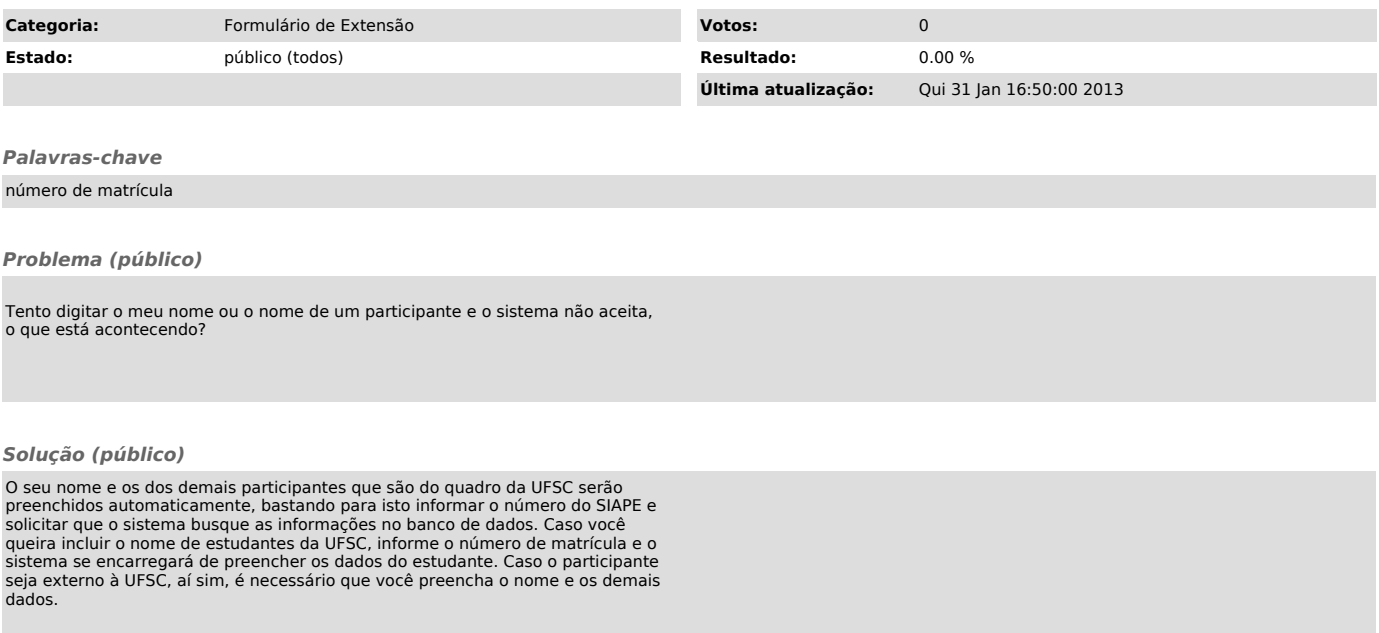